**Make each row, column, and diagonal add up to 60. Use the following numbers to fill in the missing blanks. 0, 0, 3, 6, 15, 18, 18, 18, 24, 24, 39**

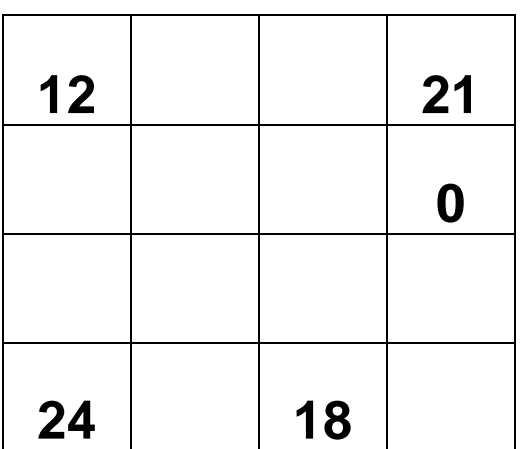